## **Reports**

Reports are very useful for bringing information together.

How to….

- [7.1 Find the report directory](https://iqxusers.co.uk/iqxhelp/doku.php?id=faq7-1)
- [7.2 Install a report](https://iqxusers.co.uk/iqxhelp/doku.php?id=faq7-2)
- [7.3 Run a report](https://iqxusers.co.uk/iqxhelp/doku.php?id=faq7-3)
- [7.4 Edit a report](https://iqxusers.co.uk/iqxhelp/doku.php?id=faq7-4)
- [7.5 Delete a report](https://iqxusers.co.uk/iqxhelp/doku.php?id=faq7-5)
- [7.6 Print a report](https://iqxusers.co.uk/iqxhelp/doku.php?id=faq7-6)

Reports are designed to be run from specific locations, click on the following links to see what each report group can offer you.

- [7.7 Accounting Reports](https://iqxusers.co.uk/iqxhelp/doku.php?id=faq7-7)
- [7.8 Candidate Reports](https://iqxusers.co.uk/iqxhelp/doku.php?id=faq7-8)
- [7.9 Client/Contact Reports](https://iqxusers.co.uk/iqxhelp/doku.php?id=faq7-9)
- [7.10 Contact Events Reports](https://iqxusers.co.uk/iqxhelp/doku.php?id=faq7-10)
- [7.11 Desk Top Reports](https://iqxusers.co.uk/iqxhelp/doku.php?id=faq7-11)
- [7.12 Miscellaneous Reports](https://iqxusers.co.uk/iqxhelp/doku.php?id=faq7-12)
- [7.13 Progress Reports](https://iqxusers.co.uk/iqxhelp/doku.php?id=faq7-13)
- [7.14 Placements Reports](https://iqxusers.co.uk/iqxhelp/doku.php?id=faq7-14)
- [7.15 TempDesk/Timesheet Reports](https://iqxusers.co.uk/iqxhelp/doku.php?id=faq7-15)
- [7.16 User/Consultant Reports](https://iqxusers.co.uk/iqxhelp/doku.php?id=faq7-16)
- [7.17 Vacancy Reports](https://iqxusers.co.uk/iqxhelp/doku.php?id=faq7-17)

Back to [FAQ Section list](http://www.iqxusers.co.uk/iqxhelp/doku.php?id=2_FAQ_Section)

From: <https://iqxusers.co.uk/iqxhelp/> - **iqx**

Permanent link: **<https://iqxusers.co.uk/iqxhelp/doku.php?id=faq7-00&rev=1512146147>**

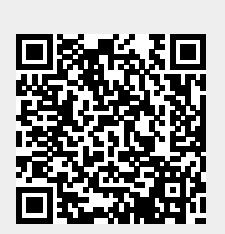

Last update: **2017/12/01 16:35**